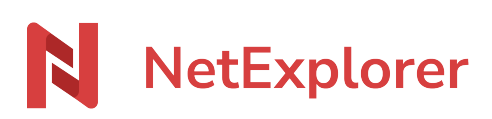

[Base de connaissances](https://support.netexplorer.fr/fr/kb) > [Les outils NetExplorer](https://support.netexplorer.fr/fr/kb/les-outils-netexplorer) > [Le Connecteur NetExplorer pour Outlook](https://support.netexplorer.fr/fr/kb/articles/le-connecteur-netexplorer-pour-outlook)

Le Connecteur NetExplorer pour Outlook Nicolas ARBOUIN - 2025-01-14 - [Les outils NetExplorer](https://support.netexplorer.fr/fr/kb/les-outils-netexplorer)

## **Envoyez des fichiers ou des dossiers de toutes les tailles avec Outlook**

Le connecteur NetExplorer pour Outlook vous permet d'envoyer des fichiers ou des dossiers sans les contraintes de taille que met en place le logiciel.

Le connecteur Outlook de NetExplorer :

Simple d'installation (pour savoir comment faire, c'est par *[ici](https://support.netexplorer.fr/kb/articles/310)*), il va vous permettre d'utiliser votre logiciel de messagerie préféré, pour gérer les envois de vos documents. Outlook ne peut envoyer des pièces jointes au delà d'une certaine taille (**20 Mo**), il suffit d'intégrer vos fichiers lourds (et même les plus légers), avec le connecteur et votre correspondant recevra le nécessaire.

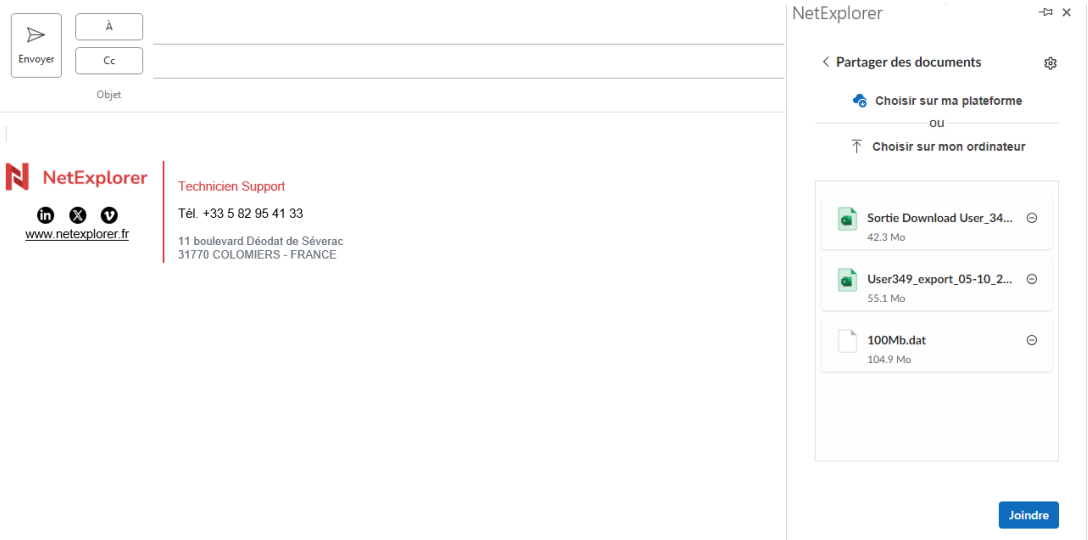

Chargement de 3 fichiers pour une taille de 202,3 Mo. Mes fichiers sont importés, il ne reste plus qu'à les expédier

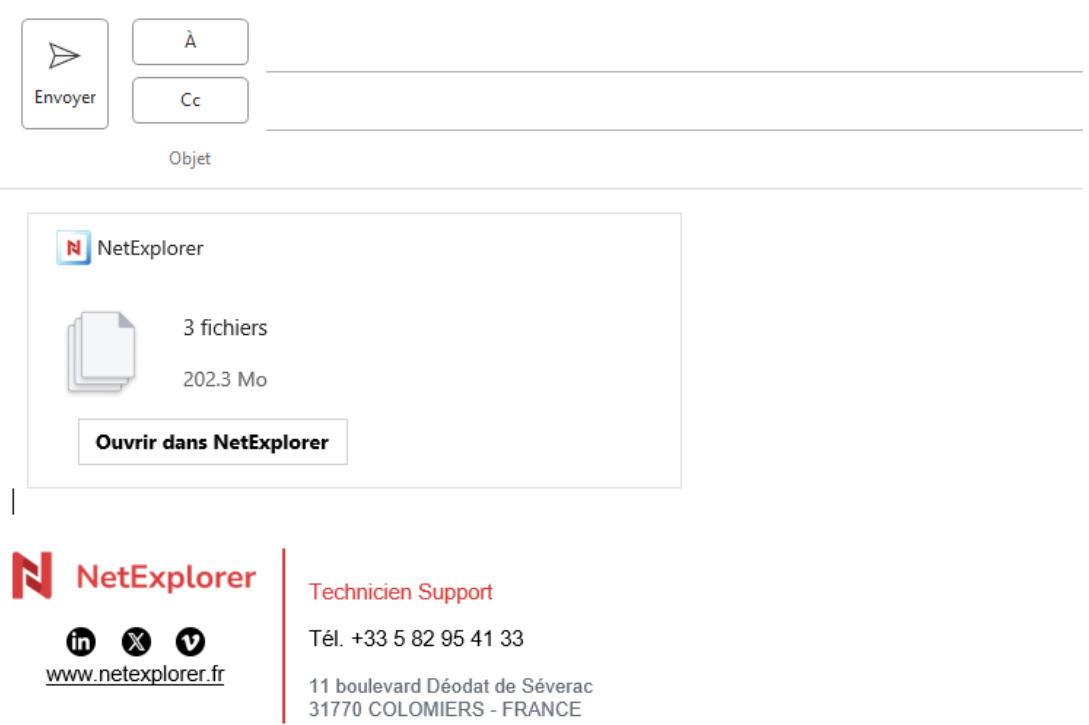

Quelle version d'Outlook ?

Pour pouvoir bénéficier de ce connecteur, il est nécessaire d'avoir, à minima, la version 2013 d'Outlook ou, bien sûr, versions supérieures.

Remarques

Le connecteur NetExplorer pour Outlook n'est pas accessible pour les protocoles POP ou IMAP.

## [Télécharger le connecteur NetExplorer pour Outook](https://appsource.microsoft.com/fr-fr/product/office/WA200003753?tab=Overview)

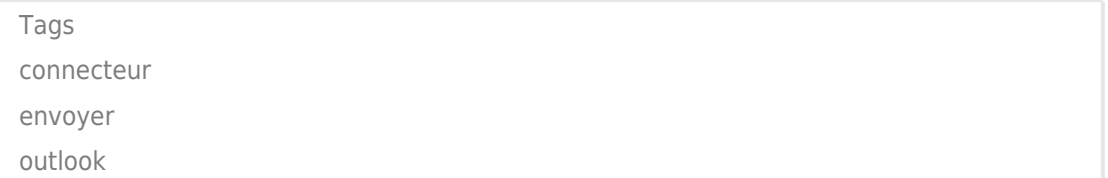